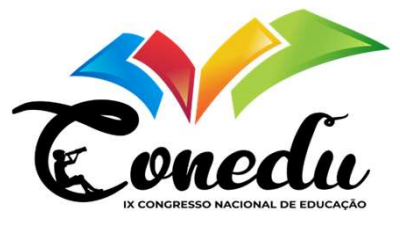

# ESTATÍSTICA E POWER BI PARA ENSINO SUPERIOR: UM RELATO DE EXPERIÊNCIA COM ALUNOS DA ENGENHARIA CIVIL DO INSTITUTO FEDERAL DE PERNAMBUCO COMPUTE DE POWER BI PARA ENSINO SUPERIOR: UN<br>ATO DE EXPERIÊNCIA COM ALUNOS DA ENGENHARI<br>CIVIL DO INSTITUTO FEDERAL DE PERNAMBUCO<br>
Marion Oliveira Martins Leandro<br>
Daniel Nunes Ferreira<sup>v</sup><br>
Daniel Nunes Ferreira<sup>v</sup><br>
United COMPERIENCIA E POWER BI PARA ENSINO SUPERIOR: UM<br>ELATO DE EXPERIÊNCIA COM ALUNOS DA ENGENHARIA<br>CIVIL DO INSTITUTO FEDERAL DE PERNAMBUCO<br>
Marion Oliveria Maritis Leandro"<br>
Marion Oliveria Maritis Leandro"<br>
Vigna Maria da Si ESTATÍSTICA E POWER BI PARA ENSINO SUPERIOR: UM<br>ELATO DE EXPERIÊNCIA COM ALUNOS DA ENGENHARIA<br>CIVIL DO INSTITUTO FEDERAL DE PERNAMBUCO<br>Marion oliveira Martins Leandre<sup>16</sup><br>Marion oliveira Martins Leandre<sup>16</sup><br>Daniel Nunes Fe **ECONOCIAL**<br>
ELATO DE EXPERIÊNCIA COM ALUNOS DA ENGENHARIA<br>
CIVIL DO INSTITUTO FEDERAL DE PERNAMBUCO<br>
Marion of vista antista Leardro<br>
Daniel Nunes Ferrera<sup>2</sup><br>
Unita Aparecida Goranga Silva<sup>5</sup><br>
Unita Aparecida Goranga Sil **EXECUTE DE EXPERIÊNCIA COM ALUNOS DA ENGENHARI<br>
ELATO DE EXPERIÊNCIA COM ALUNOS DA ENGENHARI<br>
CIVIL DO INSTITUTO FEDERAL DE PERNAMBUCO<br>
Marion Oliviera Martins Learnice<br>
Daniel Nunes Ferreira<sup>2</sup><br>
Sevio Rodrígues de tecnol**

Marlon Oliveira Martins Leandro<sup>1</sup> Daniel Nunes Ferreira<sup>2</sup>

Savio Rodrigues de Sena<sup>3</sup> Vigna Maria da Silva Santos<sup>4</sup> Vitória Aparecida Gonzaga Silva<sup>5</sup>

# 1.INTRODUÇÃO

#### 2. MATERIAIS E MÉTODOS

## 3. RESULTADOS E DISCUSSÃO

Charles a ma sequência didicita para apresentar os<br>
organizados uma sequência didicita para apresentar os<br>
comandos do programa Microsoft Power BI, bem como para<br>
sexas análise pode ser feita de america predictiva, com<br>
ex Maria mari septembri de apresenta de antista de septembri de antista de antista de antista de antista de antista de antista de antista de antista de antista de antista de antista de antista de antista de antista de antista propose to the set of the set of the set of the set of the set of the set of the set of the set of the set of the set of the set of the set of the set of the set of the set of the set of the set of the set of the set of t Example and the second of the distribution of the present of the control of the control of the control of the control of the control of the control of the control of the control of the control of the control of the control star unit and the spectral of the comparison to the comparison of the comparison of the comparison of the comparison of the comparison of the comparison of the comparison of the comparison of the comparison of the comparis Examelia pued en la contrata de minimial preuvaix, com caráfer de persepção (isto é, prever a possibilidade de um<br>predição (ou seja, planejando decisões a serem tomadas persoa regional de predição (ou seja, planejando deci

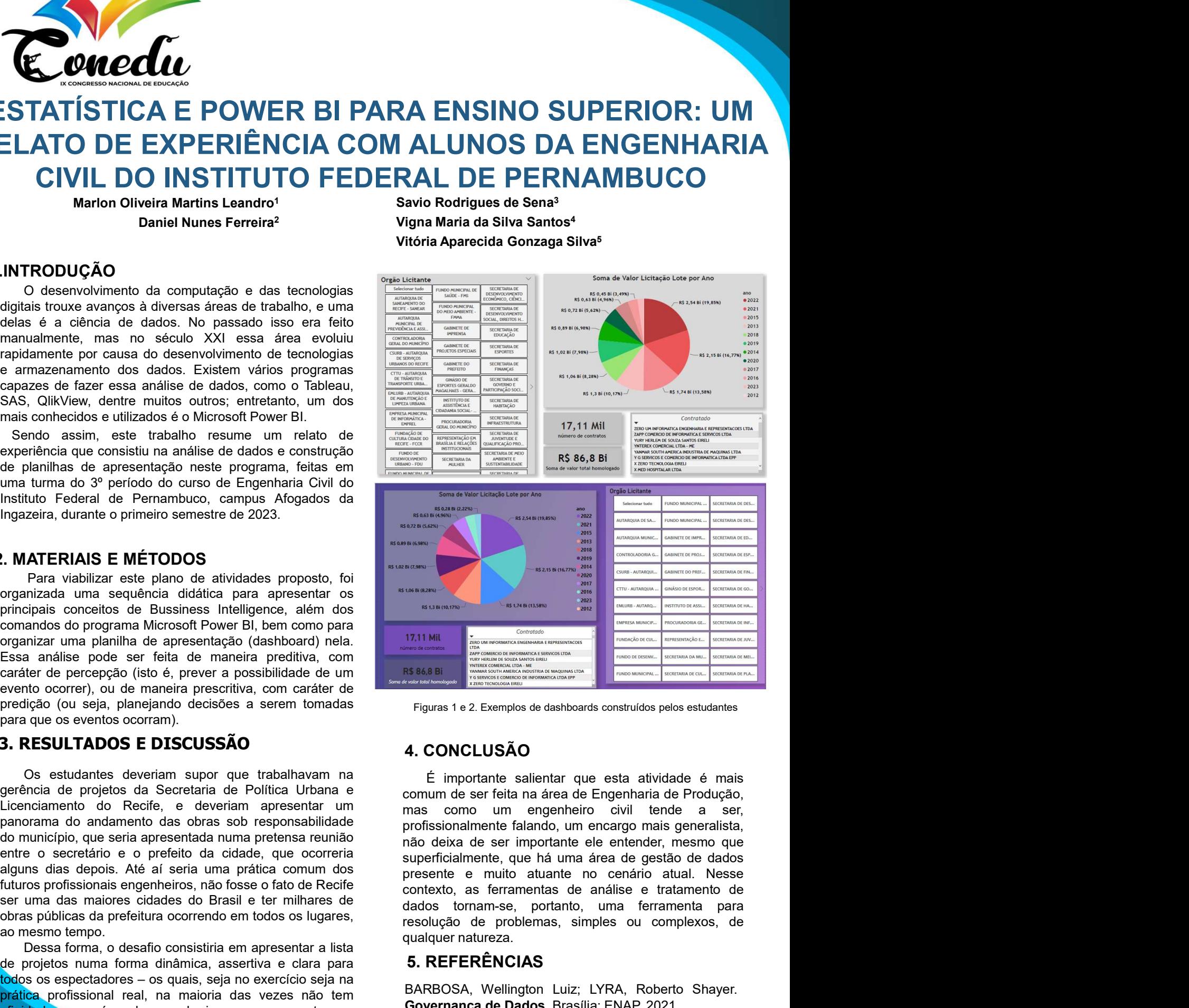

Figuras 1 e 2. Exemplos de dashboards construídos pelos estudantes

## 4. CONCLUSÃO

Fair variation and explored a particular consisting the maximal consisting in the constrained and a streamentar of the desired and the operator of electrome plane and plane of the streamentar of the precision of the prec 17.11 MIL<br>
BARBOSA, Wellington Luiz; LYRA, Roberto Shayer.<br>
Season and the same of the same of the same of the same of the same of the same of the same of the same of the same of the same of the same of the same of the sam TRIMM<br>
TRIMM<br>
TRIMM TRIMM CONCLUSA CONCLUSA CONSULTER CONSULTER CONSULTER CONSULTER CONSULTER CONSULTER CONSULTER CONSULTER CONSULTER CONSULTER CONSULTER CONSULTER CONSULTER CONSULTER CONSULTER CONSULTER CONSULTER CONSULTE resolução de problemas, de problemas, de problemas, de problemas, de problemas, de problemas, de problemas, de problemas, de problemas, de problemas, de problemas, de problemas, de problemas, de problemas, de problemas, de TATTE TRESSON<br>
SUBRIBUTE CONCLUSE CONSULTER CONSULTER CONSULTER CONSULTER SCHEEN AND SUBRICUSE CONSULTER SCHEEN AND SUBRICUSE CONSULTER SUBRICUSE CONSULTER CONSULTER (SUBRICUSE) CONSULTER CONSULTER (SUBRICUSE) CONSULTER CO

#### 5. REFERÊNCIAS

<sup>1</sup> Mestre em Matemática pela Universidade Federal de Pernambuco - UFPE, marion Isandro@afogados lipe edu br;<br><sup>2</sup> Mestre em Geografia pela Universidade Federal de Pernambuco - UFPE, <u>daniel ferreira@afogados.(me.edu.br;</u><br><sup></sup>

<u>vigna.santos@atogatos.irpe.equ.pr.</u><br>5 <mark>Graduanda pelo Curso de Engenharia Civil do Instituto Federal de Pernambuco - IFPE, va</mark>